## PROVISIONAL TIME TABLE FOR THE SESSION 2016-17 W.E.F. 09/08/2016

## **DEPARTMENT OF COMMERCE**

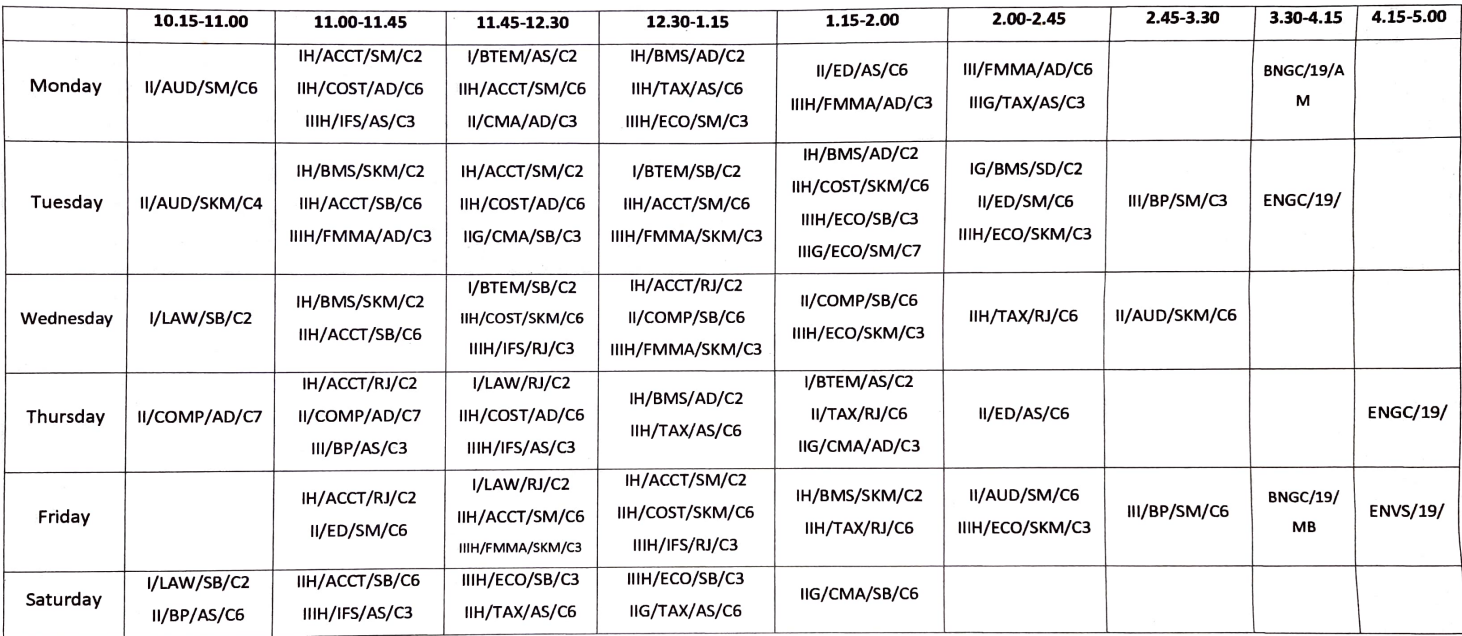

riput